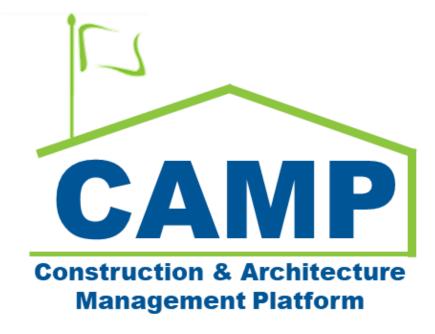

**Construction Progress Photos – Training Guide** 

Date Created: 9/15/2023 Date Updated: 9/15/2023

# Contents

| step-by-Step Instructions           | 3 |
|-------------------------------------|---|
| Create Construction Progress Photos | 3 |

## Step-by-Step Instructions

### **Create Construction Progress Photos**

| Role      | Preceding Steps                             | Outcome                                                                                  |
|-----------|---------------------------------------------|------------------------------------------------------------------------------------------|
| PO; CM/PM | Creates New Construction<br>Progress Photos | <ul> <li>A new construction progress</li> <li>photos record has been created.</li> </ul> |

#### Steps

1. Go to 'Project Finder' > Navigate to the desired project

| Ë           | Project Finder                | C000080218 - X108 C80218 New 4 Story Add 🧳 🧳            | SCA COU Lead Estimator<br>SCA Sandbox | - 🗆 ×     |
|-------------|-------------------------------|---------------------------------------------------------|---------------------------------------|-----------|
|             |                               | ALL PROJECTS MY PROJECTS RECENT PROJECTS Q              |                                       |           |
| £:          | Project Finder                | SCA DEVQA > Hard Bid > Bronx > District 11 SELECT       |                                       |           |
|             |                               | Number Name                                             |                                       |           |
|             | Apps                          | → C000012424 IS113X Fuel Tank Leakage, Clim Cntrl 📩 🖌   |                                       |           |
| Q           | Search                        | → C000080209 X087 C80209 New4School,Reno to Exist 2 ☆ ✓ |                                       |           |
| <b>a</b> 90 |                               | → C000080218 X108 C80218 New 4 Story Add 🖈 🖊            |                                       |           |
| Ê           | Tasks                         |                                                         |                                       |           |
| ్రతి        | Messages                      |                                                         |                                       |           |
|             | Getting Started               |                                                         |                                       |           |
| Ũ           |                               |                                                         |                                       |           |
|             |                               |                                                         |                                       |           |
|             |                               |                                                         |                                       |           |
|             |                               |                                                         |                                       |           |
|             |                               |                                                         |                                       |           |
|             |                               |                                                         |                                       |           |
|             |                               |                                                         |                                       |           |
| You la      | ast logged in Wednesday, Janu | uary 19, 2022 at 5:50 PM Eastern Time (US & Canada)     | 1.9.30.49 - DEVWEEKLY                 | 🛱 🎄 kahua |

2. Go to 'Apps' > Select 'Construction Progress Photos' App

| <b>#</b> /         | pps T80004 - X181 TRAINING PROJECT #4 - SCHOOL RENOVATION 🧪 |                     |                                 |  |  |  |
|--------------------|-------------------------------------------------------------|---------------------|---------------------------------|--|--|--|
|                    | ~                                                           | Recent              | Q Search                        |  |  |  |
|                    | Apps 1                                                      | All Apps            | All Apps                        |  |  |  |
| ڻ<br>ا             | Getting Started                                             | Administration      | 2 Community                     |  |  |  |
| ይ.                 | Project Finder                                              | Cost Management     | CP Construction Progress Photos |  |  |  |
| <b></b>            |                                                             | Document Management | Contacts >                      |  |  |  |
| Q                  | Search                                                      | Index Management    | 123 CSI Codes                   |  |  |  |
| Ê                  | Tasks                                                       |                     | Daily Reports                   |  |  |  |
| . <mark>99+</mark> | Messages                                                    |                     | De Deficiencies                 |  |  |  |

#### 3. Click "New"

| CP (     | Construction Progress Photos | Т8 | 0004 - X181 TR | AINING PROJECT | #4 - SCHOOL RE | ENOVAT | ion 🧨       | M          | att SCA PO D      | -            |        | ×  |
|----------|------------------------------|----|----------------|----------------|----------------|--------|-------------|------------|-------------------|--------------|--------|----|
|          | ÷                            |    | B < N          | EW 3           |                |        |             |            |                   |              |        |    |
|          | Apps                         | ۹  | Default 🗸 🕻    | 7              |                |        |             |            |                   |              |        | ևե |
|          |                              | ×  | ↑ For Month    | ↑ For Week     | ↑ Media Source | Status | Description | Created By | Date/Time created | $\downarrow$ | For Ye | ar |
| ባ        | Getting Started              |    |                |                |                |        |             |            |                   |              |        |    |
| Ĵ        | Project Finder               |    |                |                |                |        |             |            |                   |              |        |    |
| Q        | Search                       |    |                |                |                |        |             |            |                   |              |        |    |
| Ê        | Tasks                        |    |                |                |                |        |             |            |                   |              |        |    |
| <b>P</b> | Messages                     |    |                |                |                |        |             |            |                   |              |        |    |
| СР       | Construction Progress Photos |    |                |                |                |        |             |            |                   |              |        |    |

#### 4. Add data to fields

| СР     | Construction Progress Photos              | Т80                          | 004 - X181 TRAINING PROJECT #4 - SCHOOL REN 🧨 🛛 👹 Matt SCA PO D | 2 -        | - 🗆 ×        |
|--------|-------------------------------------------|------------------------------|-----------------------------------------------------------------|------------|--------------|
|        | <del>~</del>                              | -                            |                                                                 |            |              |
|        | Apps                                      | Construction Progress Photos | Construction Progress Photos                                    | New        | 0 :: ×       |
|        |                                           | ress F                       | ✓ PROJECT INFORMATION                                           |            | > SECTIONS   |
| ወ      | Getting Started                           | Prog                         | Project Name X181 TRAINING PROJECT #4 - SCHOOL RENOVATION       | PROJEC     | TINFORMATION |
| Ê      | Project Finder                            | uction                       |                                                                 | DETAILS    |              |
| -      |                                           | Constr                       | ✓ DETAILS                                                       | COMME      |              |
| Q      | Search                                    | 0                            | Status                                                          |            | AND DOCUME   |
| Ê      | Tasks                                     |                              | For Year<br>2023                                                |            |              |
| 99     | Messages                                  |                              |                                                                 |            |              |
|        | messages                                  |                              | For Month  Field is required.                                   |            |              |
| CP *   | Construction Progress Photos              |                              | For Week 🔹                                                      |            |              |
|        |                                           |                              | Media Source                                                    |            |              |
|        |                                           |                              | Field is required.                                              |            |              |
|        |                                           |                              | Media Type   Field is required.                                 |            |              |
|        |                                           |                              | Description                                                     |            |              |
|        |                                           |                              | Created By Matt SCA PO D - NYC SCA                              |            |              |
|        |                                           |                              | Date/Time created 9/25/2023 11:12 AM                            |            |              |
|        |                                           |                              | Sum / Olare ut                                                  |            |              |
|        |                                           | _                            | Save / Close V                                                  |            |              |
| ୍ଷ EI2 | 3 You last logged in Friday, September 22 | , 2023 at                    | 9:14 AM Eastern Time 📃 📄 🗐 1.9.41.84 - DEMO                     | <u>ل</u> ک | र्क् kahua   |

The Year is pre-populated, however you can change it.

Select the "Month" from the dropdown

Select the "For Week" from the dropdown

Select the "Media Source". Who took the picture, PO/CMPM or the GC.

Select the "Media Type". Are these "Construction Photo/Videos" or "Green School Guides"?

### 5. Scroll down and Add photos

| <b>CP</b> Construction Progress Photos      | T80004 - X181 TRAINING PROJECT #4 - SCHOOL REN 🖋 👹 Matt SCA PO                                                                                                    | • – • ×                        |
|---------------------------------------------|----------------------------------------------------------------------------------------------------|--------------------------------|
| ÷                                           |                                                                                                    |                                |
| Apps                                        | Construction Progress Photos                                                                                                    | New 🗓 🖸 🗙                      |
| し Getting Started                           | Construction Progress Photos  COMMENTS  New comment                                                                                                    | > SECTIONS PROJECT INFORMATION |
| Project Finder                              | New comment                                                                                                    | DETAILS<br>COMMENTS            |
| Q search                                    | CO                                                                                                    | PHOTOS<br>VIDEOS AND DOCUME    |
| 🖹 Tasks                                     | ✓ PHOTOS                                                                                                    |                                |
| Messages                                    | Supported Media: *,png,*,jpg,*,jgif,*.tif,*.bmp                                                                                                    |                                |
| CP * Construction Progress Photos           | ADD ADD FOR PRINT REMOVE                                                                                                    |                                |
|                                             |                                                                                                    |                                |
|                                             | VIDEOS AND DOCUMENTS                                                                                                    |                                |
|                                             | Image: Second state of the second state of the second state of |                                |
|                                             | TYPE DESCRIPTION CONTRIBUTOR DATE SIZE MARKUP? INCLU                                                                                                    |                                |
|                                             | Save / Close                                                                                                    |                                |
| EI23 You last logged in Friday, September 2 | 2, 2023 at 9:14 AM Eastern Time 🗮 🚺 🗐 🛛 1.9.41.84 - DEMO                                                                                                    | 區 🎄 kahua                      |

- 6. Click Upload to upload videos or any other documents.
- 7. OK to save the photos/videos/documents, Add more as needed.

| СР   | Construction Progress Photos           | T80004 - X181 TRAINING PROJECT #4 - SCHOOL REN 🧨 👹 Matt SCA F                                                                                                    |                                |
|------|----------------------------------------|----------------------------------------------------------------------------------------------------|--------------------------------|
|      | ÷                                      | =                                                                                                    |                                |
|      | Apps                                   | Construction Progress Photos                                                                                                    | New 🗋 🚼 🗙                      |
| ሳ    | Getting Started                        | Construction Progress Photos  COMMENTS  New comment  Add Files                                                                                                    | > SECTIONS PROJECT INFORMATION |
| Ê    | Project Finder                         | New comment                                                                                                    | DETAILS                        |
| ۹    | Search                                 | Add Files                                                                                                    | PHOTOS                         |
| Ê    | Tasks                                  | ✓ PHOTOS Homepage.jpg                                                                                                    | VIDEOS AND DOCUME              |
| 99+  | Messages                               | Supporte                                                                                                    |                                |
| CP * | Construction Progress Photos           | Comments:                                                                                                    |                                |
|      |                                        | Cancel Ok                                                                                                    | <b>9</b>                       |
|      |                                        | VIDEOS AI                                                                                                    | 2                              |
|      |                                        | Image: style base in the style base in the |                                |
|      |                                        | Save / Close V                                                                                                    |                                |
| €EI2 | You last logged in Friday, September : | 2, 2023 at 9:14 AM Eastern Time 🚍 🔢 🖃 1.9.41.84 - DEMO                                                                                                    | 區 袋 kahua                      |

- 8. Select 'Save/Close'
- 9. Click EDIT to add additional photos/videos

| <b>CP</b> Construction Progress Photos      | T80004 - X181 TRAINING PROJECT #4 - SCHOOL REN 🧷                                                                                                    | Matt SCA PO D — 🗆 🗙            |
|---------------------------------------------|----------------------------------------------------------------------------------------------------|--------------------------------|
| ÷                                           |                                                                                                    |                                |
| Apps                                        | Construction Progress Photos                                                                                                    | Preview 📋 🖸 🗙                  |
| () Getting Started                          | Construction Progress Photos           Status         Draft           For Year         2023           For Month         08 - August           For Week         Week 4           Media Source         GC           Media Type         Construction Photos/Videos | > SECTIONS PROJECT INFORMATION |
| Project Finder                              | For Month 08 - August<br>For Week Week 4<br>Media Source GC                                                                                                    | DETAILS<br>COMMENTS            |
| Q Search                                    | O         Media Type         Construction Photos/Videos           Description         Description                                                                                                    | PHOTOS<br>VIDEOS AND DOCUME    |
| 🖆 Tasks                                     | Created By         Matt SCA PO D - NYC SCA           Date/Time created         9/25/2023 11:12 AM                                                                                                    |                                |
| Messages                                    | ✓ COMMENTS                                                                                                    |                                |
| CP Construction Progress Photos             |                                                                                                    |                                |
|                                             | ✓ PHOTOS                                                                                                    |                                |
|                                             | SELECT DOWNLOAD                                                                                                    |                                |
| EI23 You last logged in Friday, September 2 | 2, 2023 at 9:14 AM Eastern Time 🗮 📕 🗐                                                                                                    | 1.9.41.84 - DEMO 🛱 🙀 kahua     |

- 10. Click on LOCK button to lock the record from any further changes
- 11. To Edit and add additional photos to the record, click on "Request to Unlock" button

| СР   | Construction Progress Photos               | Т800                  | 04 - X181 TRAINING PROJECT #4 - SCHOOL REN 🧪 🛛 🦉 Matt SCA |                     |
|------|--------------------------------------------|-----------------------|-----------------------------------------------------------|---------------------|
|      | <del>~</del>                               | =                     | HISTORY CO URL                                            |                     |
|      | Apps                                       | Photos                | Construction Progress Photos                              | Preview 🕕 江 🗙       |
| 45   |                                            | gress F               | V PROJECT INFORMATION                                     | > SECTIONS          |
| ባ    | Getting Started                            | on Proj               | Project Name X181 TRAINING PROJECT #4 - SCHOOL RENOVATION | PROJECT INFORMATION |
| f    | Project Finder                             | Construction Progress | ✓ DETAILS                                                 | COMMENTS            |
| ۹    | Search                                     | Con                   |                                                           | PHOTOS              |
| Ê    | Tasks                                      |                       | For Year Reason To Unlock                                 | VIDEOS AND DOCUME   |
| .99  | Messages                                   |                       | For Month For Week Media Source Field is required.        |                     |
|      |                                            |                       | Media Type                                                |                     |
| СР   | Construction Progress Photos               |                       | Created By Continue Cancel                                |                     |
|      |                                            |                       | Date/Time cr                                              | <u>'</u>            |
|      |                                            |                       | ✓ COMMENTS                                                |                     |
|      |                                            |                       |                                                           |                     |
|      |                                            |                       | ✓ PHOTOS                                                  |                     |
|      |                                            |                       | SELECT DOWNLOAD                                           |                     |
|      |                                            |                       | Request To Unlock 11                                      |                     |
| (EI) | 23 You last logged in Friday, September 22 | 2, 2023 at            | :14 AM Eastern Time 🔳 📔 🗐 1.9.41.84 - DEMO                | 🖾 🎄 kahua           |

12. Add a reason to unlock

CM Facilitators will receive request and will unlock for further edits.